## **GS1事業者コード (JANコード)** 新規登録・更新手続きについてのご案内

2020年3月末をもって、商工会議所・商工会での**GS1**事業者コード申請受付業務は 終了いたしました。

GS1事業者コードについての申請・お問合せは、  $\tilde{\mathsf{GS1}}$  Japan (正式名称: 一般財団法人流通システム開発センター) へ行うよう お願いいたします。

見 本

## 【**GS1**事業者コード登録申請方法について】

GS1事業者コードを初めて利用する事業者様は、 下記いずれかの方法でご申請ください。

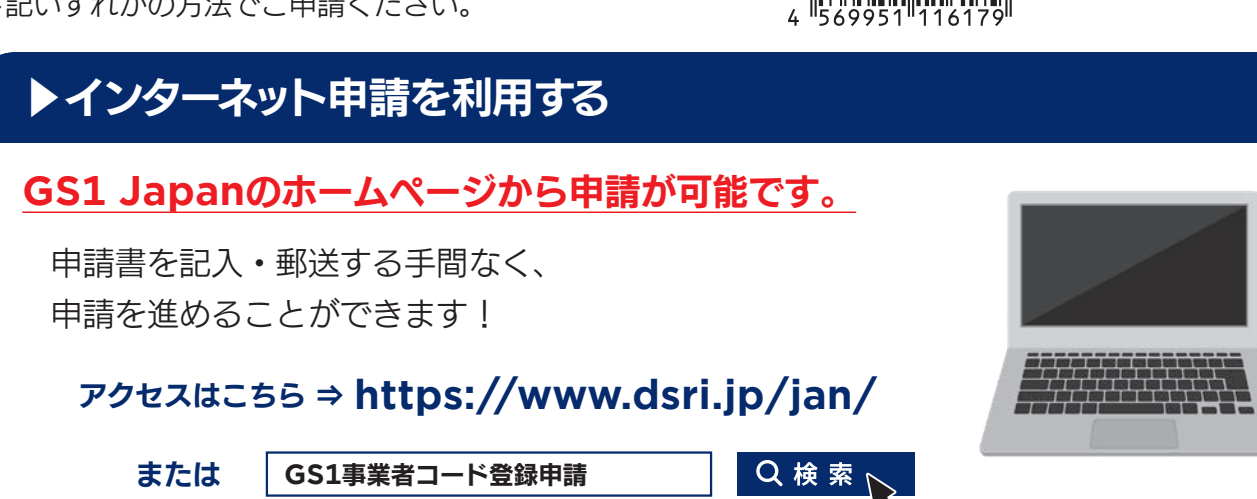

## ▶冊子「はじめてのバーコードガイド(新規登録用)」を注文する

冊子付属の「**GS1**事業者コード登録申請書」を記入・郵送することで申請が可能です。

注文ページ (https://www.dsri.jp/seminar\_book/publication/book/) より ご注文ください。冊子を無料で郵送いたします。

注文ページへのアクセスが難しい場合は下記〈お問い合わせ先〉へご連絡ください。

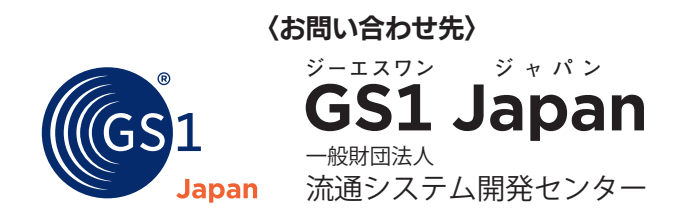

〒107-0062 東京都港区南青山1-1-1 新青山ビル東館9F TEL: 03-5414-8511(GS1事業者コード担当) https://www.dsri.jp/jan/

## **GS1**事業者コードの登録の流れ ジーエスワン

<sub>」。。</sub><br>JANコード、GLN、EPCを利用するにはGS1事業者コードの登録申請が必要です。 以下のとおり登録手続きを進めてください。

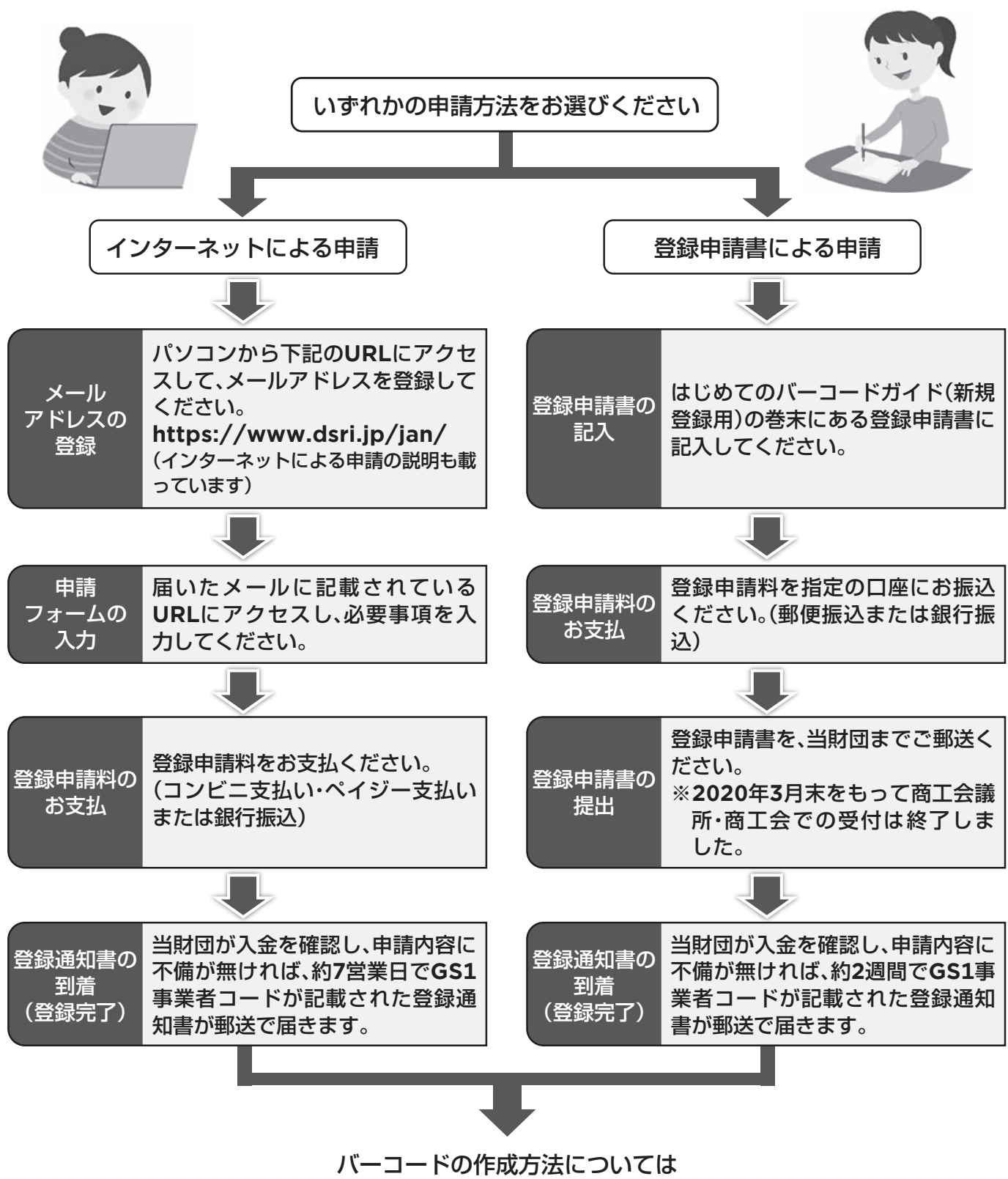

登録通知書に同封されている資料をご確認ください。